# 两位一体步进驱动器 **QQ2P248M/QQ2P348M (V1.0.0)**

## 产品设计手册

资料汇编号:**R&D2013090101**

**2013.09**

温州安能聚电器有限公司

## 一. 脉冲信号的读取方法:

1.输入脉冲信号采用恒流模式,5-28V 的脉冲信号都可以兼容输入,不用串电阻。 2. CPLD 的脉冲的处理方式:将输入脉冲做 0.5uS 的滤波处理,防止干扰信号的窜入而使计数 脉冲不准。GPI24-27 为 4 位数据读入口, GPI23 触发信号, GPI020-22: 数据地址输出口:

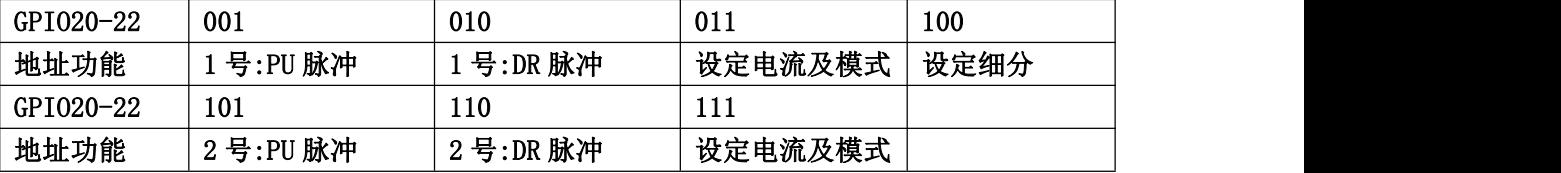

DSP 发送 GPI020-22 数据地址, 间隔 0.2uS 后, GPI023 下降沿触发信号, 低电平为 0.6uS; 在低电平期间 DSP 读取数据:DSP 读取窗口时间要短,保持和系统时钟同步,防止信号受干扰, CPLD 的跟随信号时间很短,几乎同步,地址信号初始值为低电平,数据信号初始为高电平, 提高抗干扰能力。

1:PU 脉冲, 1:DR 脉冲:代表 1 号驱动器的脉冲和方向; 2:PU 脉冲, 2:DR 脉冲:代表 2 号驱动器的脉冲和方向;

## 二. 细分数及电流设定

1.细分数设定

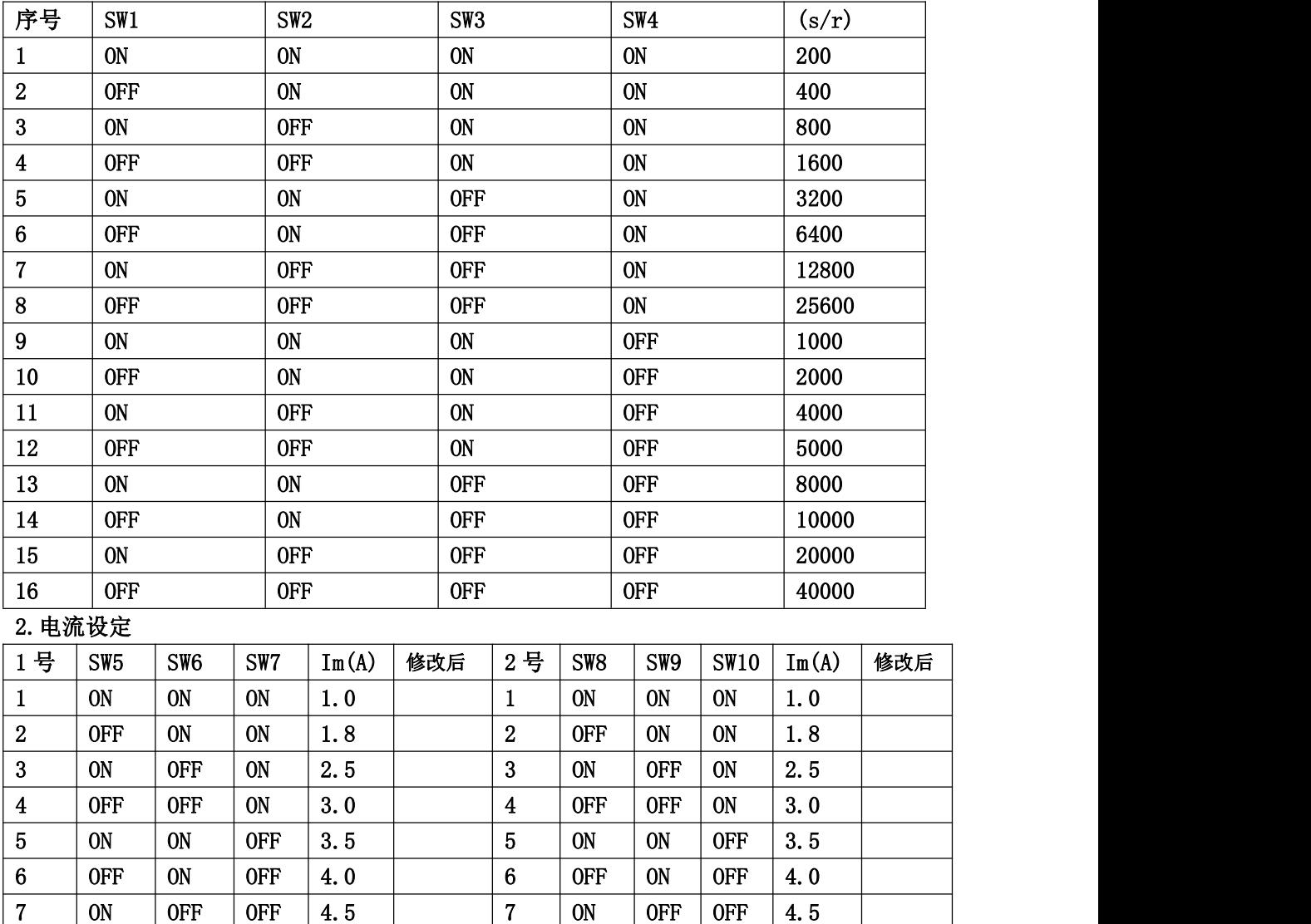

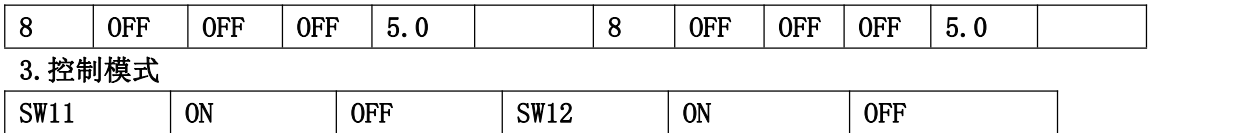

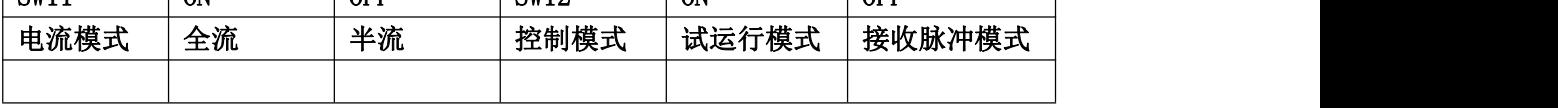

OFF:1;ON:0;

## 三. 故障指示:

状态指示

绿色 LED 为运行指示灯, 当驱动器接通电源时, 静止时该 LED 常亮; 电机释放状态下以 2HZ 的频率闪烁, 电机运行状态下以 5HZ 的频率闪烁, 当驱动器切断电源时, 该 LED 熄灭。 红色 LED 为故障指示灯,当出现故障时,该指示灯以 3 秒钟为周期循环闪烁;当 故障被用户清除时,红色 LED 常灭。红色 LED 在 3 秒钟内闪烁次数代表不同的故障信息, 具体关系如下表所示:

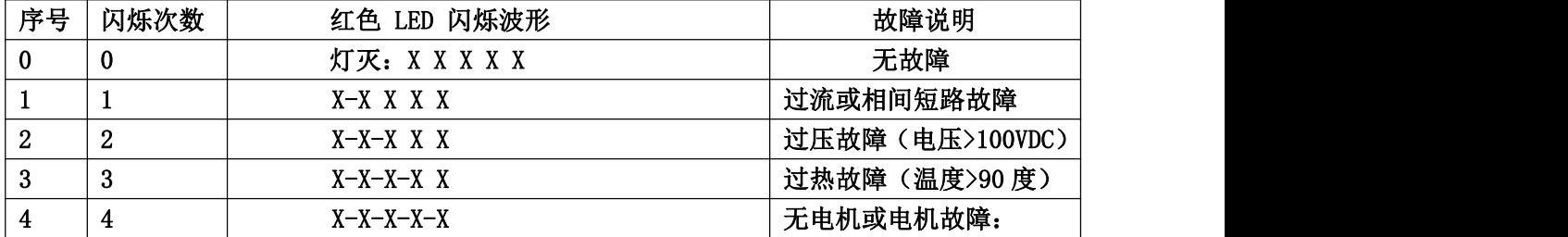

## 四. 通讯文件(MODBUS 通讯协议-RTU 格式) **V2.2**

本驱动器使用 RS485 串口通讯,采用MODBUS 通讯协议(RTU 协议)。所有基本参数和扩展参 数都能使用串口直接写入或者读出.驱动器发送和接收的信息帧都必须以8个字节为单位,通 讯格式固定为(8.E.1)。每次写操作后,如果驱动器接收正常,就会把主机发送的8 个字节 数据再返回;每次读操作后,如果驱动器接收正常就会返回数据。

#### 通讯格式: 采用MODBUS-RTU模式, 8.E.1的格式, 波特率: 9600, 通讯地址: 01;

#### 00:地址为广播;

信息帧的格式如下:

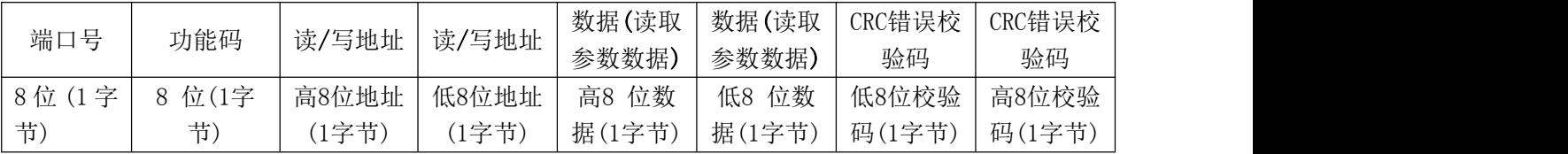

功能码: 主机发送的功能码告诉从机执行什么任务。

代码:03:代表含义:读取数据 读取当前驱动器指定地址的值。

代码:06:代表含义:写入数据 把数据写入当前驱动器的指定地址。

#### 数据(通讯错误) :

通讯时可能存在接收数据不对,命令不对,读取非法地址等,我们将其统一定义非法操作, 地址为0xAA;数据为01;

基本参数(可读/写)

| NO.            | 地址(1 | 单位 |      | 说明(3字节数据)                                         |     |                 |                 |            |     |                 | 设定范围(十进制表示) |                 |                 |                |  |
|----------------|------|----|------|---------------------------------------------------|-----|-----------------|-----------------|------------|-----|-----------------|-------------|-----------------|-----------------|----------------|--|
|                | 字节)  |    |      |                                                   |     |                 |                 |            |     |                 | 注: 其它值无效    |                 |                 |                |  |
| $\overline{0}$ | 0x20 | 只读 |      | 驱动器故障代码: 高字节: 1号; 低字节: 2号                         |     |                 |                 |            |     |                 |             |                 |                 |                |  |
| 1              | 0x21 | 只读 |      | 1号驱动器当前速度                                         |     |                 |                 |            |     |                 |             |                 |                 |                |  |
| $\overline{2}$ | 0x22 | 只读 |      | 2号驱动器当前速度                                         |     |                 |                 |            |     |                 |             |                 |                 |                |  |
| 3              | 0x23 | 只读 |      | 1号驱动器接收脉冲数 (0-9999)                               |     |                 |                 |            |     |                 |             |                 |                 |                |  |
| 4              | 0x24 | 只读 |      | 2号驱动器接收脉冲数 (0-9999)                               |     |                 |                 |            |     |                 |             |                 |                 |                |  |
| 5              | 0x25 | 只读 |      | 1号驱动器电机状态                                         |     |                 |                 | 0x55: 工作状态 |     |                 |             |                 |                 |                |  |
| 6              | 0x26 | 只读 |      | 2号驱动器电机状态                                         |     |                 |                 | 0xAA:释放状态  |     |                 |             |                 |                 |                |  |
| $7\phantom{.}$ | 0x30 | 只读 |      | 1号驱动器外部给定信号                                       |     |                 |                 |            |     |                 | 用于硬件测试      |                 |                 |                |  |
| 8              | 0x31 | 只读 |      | 2号驱动器外部给定信号                                       |     |                 |                 |            |     |                 | 用于硬件测试      |                 |                 |                |  |
|                |      |    |      | 通讯地址0x30:1号驱动器外部给定信号: mot1_mode:对应的物理意义           |     |                 |                 |            |     |                 |             |                 |                 |                |  |
|                |      |    | SW12 | SW11                                              | MF1 | PU1             | DR1             | SW7        | SW6 | SW <sub>5</sub> | SW4         | SW <sub>3</sub> | SW2             | SW1            |  |
|                |      |    | 11   | 10                                                | 9   | 8               | $\mathbf{7}$    | 6          | 5   | $\overline{4}$  | 3           | $\overline{2}$  | 1               | $\overline{0}$ |  |
|                |      |    |      | 通讯地址0x31:2号驱动器外部给定信号: mot2_mode:对应的物理意义           |     |                 |                 |            |     |                 |             |                 |                 |                |  |
|                |      |    | SW12 | SW11                                              | MF2 | PU <sub>2</sub> | DR <sub>2</sub> | SW10       | SW9 | SW8             | SW4         | SW <sub>3</sub> | SW <sub>2</sub> | SW1            |  |
|                |      |    | 11   | 10                                                | 9   | 8               | $\mathbf{7}$    | 6          | 5   | $\overline{4}$  | 3           | $\overline{2}$  | $\mathbf{1}$    | $\overline{0}$ |  |
| 9              | 0x60 | 只写 |      | 1号驱动器任意细分数给定, 断电数据不保存                             |     |                 |                 |            |     |                 | 200-60000   |                 |                 |                |  |
| 10             | 0x61 | 只写 |      | 2号驱动器任意细分数给定, 断电数据不保存                             |     |                 |                 |            |     |                 |             | 200-60000       |                 |                |  |
| 11             | 0x62 | 只写 |      | 1号驱动器 MF 电机锁定, 断电数据不保存                            |     |                 |                 |            |     |                 |             | 0x55            |                 |                |  |
|                |      |    |      | 写入 0x55 时, 常闭, 电机锁定有效;                            |     |                 |                 |            |     |                 | 0x00        |                 |                 |                |  |
| 12             | 0x63 | 只写 |      | 写入 0x00 时, 常开, 电机锁定有效;<br>2 号驱动器 MF 电机锁定, 断电数据不保存 |     |                 |                 |            |     |                 |             | 0x55            |                 |                |  |
|                |      |    |      | 写入 0x55 时, 常闭, 电机锁定有效;                            |     |                 |                 |            |     |                 |             | 0x00            |                 |                |  |
|                |      |    |      | 写入 0x00 时, 常开, 电机锁定有效;                            |     |                 |                 |            |     |                 |             |                 |                 |                |  |

#### 程序范例

本驱动器在应用中只能充当从设备。通讯前先将驱动器设置成串口模式,并且把主机和从机 的串口波特率设置成一样。在编写程序的时候,请确定主机串口的参数符合MODBUS 总线协议 的要求。

注:以下范例都以驱动器的端口号01 为例。

1) 用串口通讯的方式设置驱动器的电流为2.3A 主机->从机数据:01 06 0000 0017 C9C4 从机->主机数据:01 06 0000 0017 C9C4 其中最后两个字节是根据MODBUS 协议计算出来的CRC 码,下同。 2) 启动电机开始运动 主机->从机数据:01 06 0050 0055 49E4 从机->主机数据:01 06 0050 0055 49E4 命令发送成功能后,驱动器会根据0x0-0xA 设置的参数开始运动。 3) 读取1号电机速度: 主机->从机数据:01 03 0021 0001 D400 从机->主机数据:01 03 02 00 D8 B8 1E 4) 读取2号电机速度: 主机->从机数据:01 03 0022 0001 2400 从机->主机数据:01 03 02 00 D3 F9 D9

如果电机在停止中第六个字节返回值为AA,如果电机在运动中第六个 字节返回值为55。 调试KP=XXXX/1000: 01 06 00 50 XXXX CRC

调试KI=XXXX/10000: 01 06 00 51 XXXX CRC

## 五.命名

1. QQ 2P 2 4 8 M 系列名 两个一体 两相 最大输出电流:4A 输入电压:DC24-80V 数字步进 2. QQ 2P 3 4 8 M 系列名 两个一体 三相 最大输出电流:4A 输入电压:DC24-80V 数字步进 **6A** 的外部必须带风机

## 六. 设计纪要

**1. AdcRegs.ADCTRL1.all = 0x3090; //**采集窗口大小必须为 **0**,不然在最小的脉宽情况下无法完成 **4** 个电流信号准确的采样。

**2. if(v->Ualpha>=\_IQ(0.95)) //**限定最大脉冲宽度为 **95%**,即最小为 **5%=3.3US**,为电流的 **AD** 采

## 样窗口时间。

**3.H** 桥的 **PWM** 输出,**pwma=a\_value; pwmb= MPeriod-a\_value;**

## 七. 中试测试报告:

**1.** 试运行:没有问题

**2.** 功能校对:

## 3. a.细分数设定

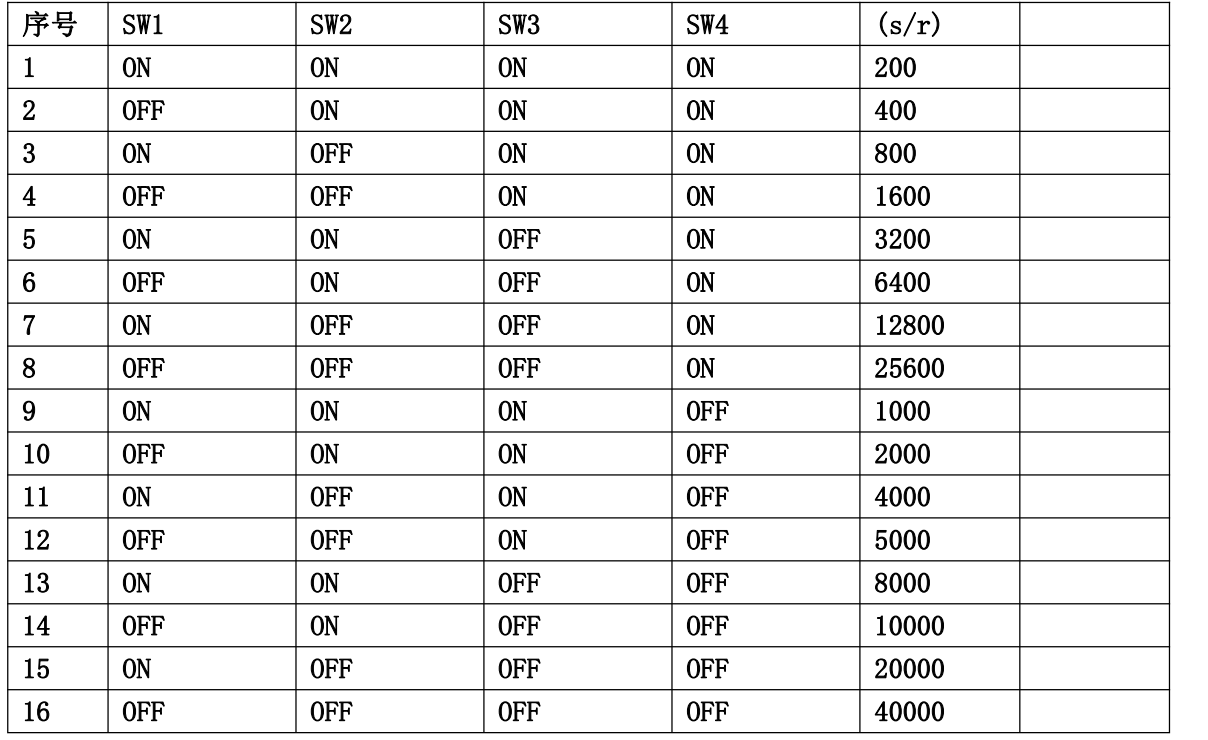

#### b.电流设定

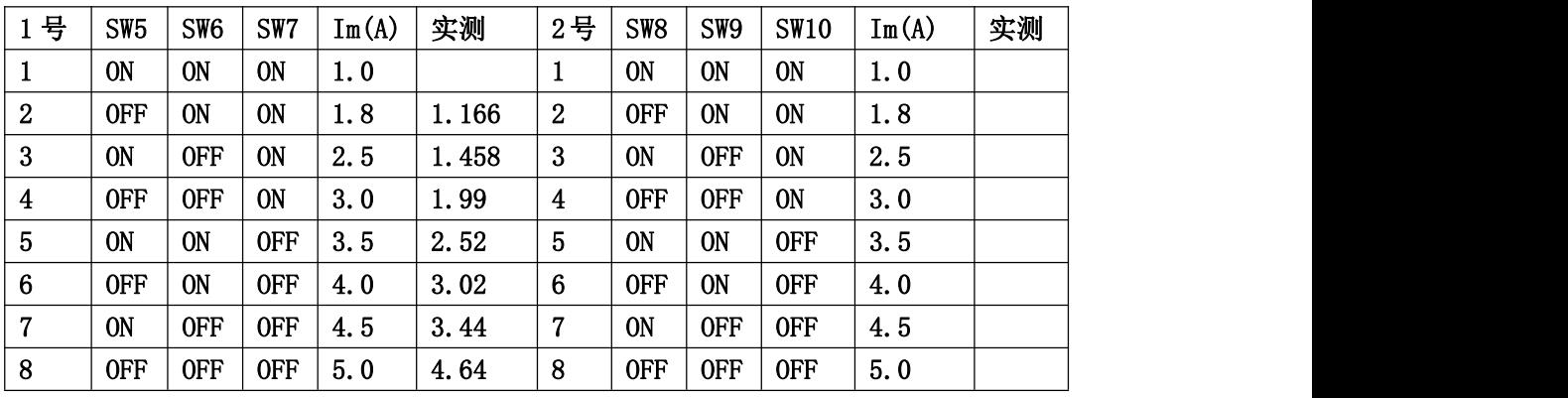

c.控制模式

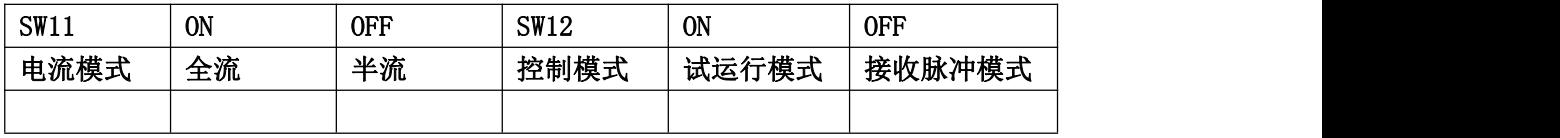

OFF:1;ON:0;